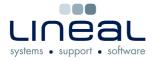

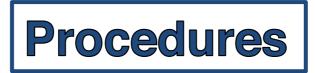

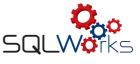

## 1. How to calculate the VAT

## Procedure

At the end of the VAT period, when all of the final Month's invoices and statements have been entered and processed on SQLWorks; when the Audit has been processed and the End of Period Reports have been printed and checked, you are ready to process and pay the VAT.

This procedure is step 1 of the 3-stage process – 1. Calculate, 2. Submit & 3. Process payment.

1. Click on 'VAT Ledger' found in the 'Nominal' section of 'Accounts' on the Navigation Bar. Select the Period you have just processed, right-click and select the 'Calculate Tax' option.

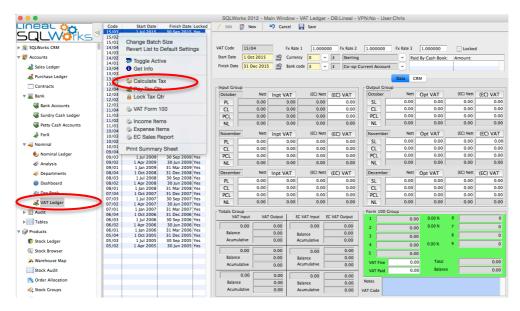

2. If you have recently signed up for MTD on the HMRC website, you may receive the following error message if it has not yet gone live, if you do please wait 72 hours from when you submitted your information with HMRC.

| Data CRM MTD Info                                                                                                    |                                                                                 |                            |               |  |  |  |  |  |
|----------------------------------------------------------------------------------------------------|---------------------------------------------------------------------------------|----------------------------|---------------|--|--|--|--|--|
| VAT No.                                                                                                    | Date From 1 Apr 2019                                                            | HMRC Response Activity Log | Config        |  |  |  |  |  |
| 267t                                                                                                    | Date To 30 Jun 2019                                                             | Item                       | Data          |  |  |  |  |  |
| These three interfaces use the:                                                                                                    | Retrieve VAT Obligations                                                        |                            |               |  |  |  |  |  |
| Date From<br>Date To                                                                                                    | Retrieve VAT Payments                                                           |                            |               |  |  |  |  |  |
| VRN                                                                                                    | Retrieve VAT Liabilities                                                        |                            |               |  |  |  |  |  |
| This interface uses:<br>Period Key, VRN, and Boxes 1-9                                                                                                    | Submit VAT 🕵                                                                    |                            |               |  |  |  |  |  |
| This interface uses:<br>Period Key and VRN                                                                                                    | Retrieve VAT Submission                                                         |                            |               |  |  |  |  |  |
| Instructions:                                                                                                    | ^                                                                               |                            |               |  |  |  |  |  |
| 1) Setup has been detected as compl                                                                                                    | 1) Setup has been detected as complete.                                         |                            |               |  |  |  |  |  |
| 2) If you are submitting or retrieving a VAT return, select the VAT<br>period. Then click the Submit button. Various checks take place, along<br>with final record locking if successful. |                                                                                 |                            |               |  |  |  |  |  |
| 3) If you are not submitting or ret<br>are loaded for that VAT period dat                                                                                                    |                                                                                 |                            |               |  |  |  |  |  |
| 4) Click the button for the action y                                                                                                    | Auth error. Make sure you are registed<br>permissions. Try reauthenticating and |                            | gram relevent |  |  |  |  |  |
| 5) The results should appear to th<br>formatted list or the full raw respo                                                                                                    |                                                                                 |                            | ОК            |  |  |  |  |  |
| Logs:                                                                                                    |                                                                                 |                            |               |  |  |  |  |  |
| 1) Pick which type of log you want fro<br>period are only VAT Submission and R<br>created in a date range include those                                                                   | Retrieving VAT Submissions. Logs                                                |                            |               |  |  |  |  |  |

How to set up MTD 1.5.6.3

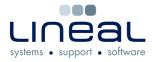

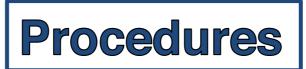

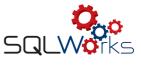

3. The following warning box will appear, if you are planning to submit your VAT period, select Yes which will lock the quarter, if you would just like to calculate, select No.

| Input Group         |      |            |                              |                  | Output G     | roup    |           |           |          |
|---------------------|------|------------|------------------------------|------------------|--------------|---------|-----------|-----------|----------|
| July                | Nett | Inpt VAT   | (EC) Nett                    | (EC) VAT         | July         | Nett    | Opt VAT   | (EC) Nett | (EC) VAT |
| PL                  | 0.00 | 0.00       | 0.00                         | 0.00             | SL           | 0.00    | 0.00      | 0.00      | 0.00     |
| CL                  | 0.00 | 0.00       | 0.00                         | 0.00             | CL           | 0.00    | 0.00      | 0.00      | 0.00     |
| PCL                 | 0.0  |            |                              |                  |              | 0.00    | 0.00      | 0.00      |          |
| NL                  | 0.0  |            |                              |                  |              | 0.00    | 0.00      | 0.00      |          |
| August              | N    |            | Warning                      |                  |              |         | Opt VAT   | (EC) Nett | (EC) VAT |
| PL                  | 0.0  | <b>490</b> |                              | his qtr you shou | 0.00         | 0.00    | 0.00      |           |          |
| CL                  | 0.0  |            | other transact<br>submission | tions are added  | between calc | 0.00    | 0.00      | 0.00      |          |
| PCL                 | 0.0  |            | 505111551011                 |                  |              | 0.00    | 0.00      | 0.00      |          |
| NL                  | 0.0  |            |                              | od 18/07 from a  | llowing new  | 0.00    | 0.00      | 0.00      |          |
| September           | N    |            | transactions r               |                  | No           | Opt VAT | (EC) Nett | (EC) VAT  |          |
| PL                  | 0.0  |            | Calicel                      |                  |              | Yes     | 0.00      | 0.00      | 0.00     |
| CL                  | 0.0  | 0.00       | 0.00                         | 0.00             | UL           | 0.00    | 0.00      | 0.00      | 0.00     |
| PCL                 | 0.00 | 0.00       | 0.00                         | 0.00             | PCL          | 0.00    | 0.00      | 0.00      | 0.00     |
| NL                  | 0.00 | 0.00       | 0.00                         | 0.00             | NL           | 0.00    | 0.00      | 0.00      | 0.00     |
| □<br>□ Totals Group |      |            |                              |                  | □ Form 100   |         |           |           |          |

4. Messages will ask if you want to carry out optional checks on data integrity and Transactions for control accounts, before calculation. You can choose to say 'No' to these.

| 000              |                                                          | SQLWorks 2012 - Main Windo | w - VAT Ledger - DB: | :Lineal   | 000               |                                                                                                    |                          |                                    |             |            |               |
|------------------|----------------------------------------------------------|----------------------------|----------------------|-----------|-------------------|----------------------------------------------------------------------------------------------------|--------------------------|------------------------------------|-------------|------------|---------------|
| LINEAL 👸🚜        |                                                          | ite Locked 🥖 Edit 👩 New    | 🗳 Cancel 📄 Sa        | ave       | Lineal 🖓📇         | Code                                                                                                    | Start Date               | Finish Date Locked                 | 🥖 Edit      | 🕃 New      | Sancel        |
|                  | O5/02 1 Apr 2005 30 Jun 20<br>05/03 1 Jul 2005 30 Sep 20 |                            |                      |           | SQLW <b>o</b> rk- | O5/02 O5/03 O5/03 | 1 Apr 2005<br>1 Jul 2005 | 30 Jun 2005 Yes<br>30 Sep 2005 Yes |             |            |               |
| > 3 SQLWorks CRM | 05/04 1 Oct 2005 31 Dec 20<br>05/01 1 Jan 2005 31 Mar 20 |                            |                      |           | ▶ 🕸 SQLWorks CRM  | 05/04<br>06/01                                                                                                    | 1 Oct 2005<br>1 Ian 2006 | 31 Dec 2005 Yes<br>31 Mar 2006 Yes | VAT Code    | 15/03      | Fx Rat        |
|                  |                                                          |                            | Fx Rate 1            | 1.0000    |                   | 06/02                                                                                                    | 1 Apr 2006               | 30 Jun 2006 Yes                    |             |            |               |
| 🔻 🖉 Accounts     |                                                          |                            | Currency 0           | ) ~       | 🔻 🖉 Accounts      | 06/03                                                                                                    | 1 Jul 2006               | 30 Sep 2006 Yes                    | Start Date  | 1 Jul 2015 | Currei Currei |
| at Sales Ledger  | Message                                                  |                            | Bank code 3          |           | ales Ledger       | 06/04                                                                                                    | 1 Oct 2006               | 31 Dec 2006 Yes                    | Cinich Date | 20 Sep 201 | 5 🤮 Bank o    |
| Rurchase Ledger  | Check data integrity before                              | a calculation?             |                      |           | a Purchase Ledger |                                                                                                    |                          |                                    |             |            |               |
| Contracts        |                                                          |                            |                      |           | Contracts         | Message                                                                                                    | e                        |                                    |             |            |               |
|                  |                                                          | No Yes                     |                      | (EC) Nett |                   | Check Tra                                                                                                    | ins for nominal c        | ontrol accounts before cal         | lculation?  | Nett       | Inpt VAT      |
| ▶ 🧝 Bank         |                                                          |                            |                      |           | ▶ 🧱 Bank          |                                                                                                    |                          |                                    |             | 0.00       | 0.00          |
| 🔻 🚤 Nominal      | 08/04 1 Oct 2008 31 Dec 20                               | 08 Yes CL 0.0              |                      | 0.00      | 🔻 🖏 Nominal       |                                                                                                    |                          | No                                 | Yes         | 0.00       | 0.00          |
| ledger           | 09/01 1 Jan 2009 31 Mar 20<br>09/02 1 Apr 2009 30 Jun 20 |                            |                      | 0.00      | ledge             |                                                                                                    |                          |                                    | 100         | 0.00       | 0.00          |
|                  | 09/03 1 Jul 2009 30 Sep 20                               | DO Ver                     |                      |           |                   | 09/05                                                                                                    | 1 Jul 2009               | So Seb Sona Les                    | NL          | 0.00       |               |
| 🛷 Analysis       | 09/04 1 Oct 2009 31 Dec 20                               | 09:Yes                     | 0 0.00               | 0.00      | 🛷 Analysis        | 09/04                                                                                                    | 1 Oct 2009               | 31 Dec 2009 Yes                    | NL          | 0.00       | 0.00          |
| Ø Departments    | 10/01 1 Jan 2010 31 Mar 20<br>10/02 1 Apr 2010 30 Jun 20 |                            | tt Inpt VAT (        | (EC) Nett | 🛷 Departments     | 10/01 10/02                                                                                                    | 1 Jan 2010<br>1 Apr 2010 | 31 Mar 2010 Yes<br>30 Jun 2010 Yes | August      | Nett       | Inpt VAT      |
|                  | 10/03 1 Jul 2010 30 Sep 20                               |                            | 0 0.00               | 0.00      | Dashboard         | 10/03                                                                                                    | 1 Jul 2010               | 30 Sep 2010 Yes                    | PL          | 0.00       | 0.00          |
| (2) Dashboard    | 10/04 1 Oct 2010 31 Dec 20                               | 10 Yes CL 0.0              | 0 0.00               | 0.00      | a Dashboard       | 10/04                                                                                                    | 1 Oct 2010               | 31 Dec 2010 Yes                    | CL          | 0.00       | 0.00          |
| ay Day Book      | 11/01 1 Jan 2011 31 Mar 20<br>11/02 1 Apr 2011 30 Jun 20 | 11 Yes                     | 0 0.00               | 0.00      | ay Day Book       | 11/01 11/02                                                                                                    | 1 Jan 2011<br>1 Apr 2011 | 31 Mar 2011 Yes<br>30 Jun 2011 Yes | PCL         | 0.00       | 0.00          |
| AT Ledger        | 11/02 1 Apr 2011 30 Jul 20<br>11/03 1 Jul 2011 30 Sep 20 |                            | 0 0.00               | 0.00      | 💰 VAT Ledger      | 11/03                                                                                                    | 1 Jul 2011               | 30 Sep 2011 Yes                    | NL          | 0.00       | 0.00          |
| -                | 11/04 1 Oct 2011 31 Dec 20                               | 11 Yes                     |                      |           | -                 | 11/04                                                                                                    | 1 Oct 2011               | 31 Dec 2011 Yes                    |             |            |               |
| Audit            | 12/01 1 Jan 2012 31 Mar 20<br>12/02 1 Apr 2013 20 Jun 20 |                            | tt Inpt VAT (        | (EC) Nett | ▶ 🔛 Audit         | 12/01                                                                                                    | 1 Jan 2012               | 31 Mar 2012 Yes<br>30 Jun 2012 Yes | Septemb     | er Nett    | Inpt VAT      |

5. If you do wish to carry out the checks, entries such as nominal combinations not previously used or those with zero value, will be displayed for your approval. Click OK, then 'Yes' to continue.

| SLH_PKEY | SLH_AMOUNT | SLH_VAT | SLH_INO | SLH_DATE    | SY |           | Y_CLIENT SLH_COPY_SI | ACO |
|----------|------------|---------|---------|-------------|----|-----------|----------------------|-----|
| 1010419  | 41.67      | 8.33    | 14138   | 27 Nov 2012 | 1  | Miscellan | eous S 915           |     |
|          |            |         |         |             |    |           |                      |     |
|          |            |         |         |             |    |           |                      |     |
|          |            |         |         |             |    |           |                      |     |
|          |            |         |         |             |    |           |                      |     |
|          | 1          | 1       | 1       |             |    |           | 1                    |     |

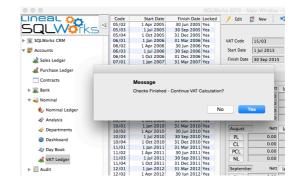

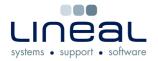

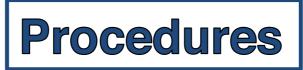

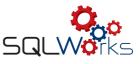

- If these checks display entries that you wish to investigate or amend before calculating the tax, click 'No' and follow steps 1 to 3 when you are ready to proceed.
- 7. The results of the calculation are now prompted, A VAT difference box will then appear for you to click 'OK' to save the calculated values. If you click Cancel the Form 100 Values will still be withdrawn but not saved.

| 8. | The VAT Ledger is now populated with<br>the calculated values which can be also<br>checked by clicking any of the buttons<br>above or aside the monthly values on<br>the input and output sides of the VAT<br>Ledger window, such as 'Inpt VAT' for<br>January circled in the diagram. Each<br>button generates a report that can also<br>be printed if required. These reports are<br>particularly useful because they have a<br>'check' column which shows the % VAT<br>for each entry, so that deviations from |
|----|----------------------------------------------------------------------------------------------------|
|    | the current VAT rate can be easily spotted.                                                                                                    |
|    |                                                                                                    |

| Зох   | Current | New       | Difference |     |
|-------|---------|-----------|------------|-----|
| Box 1 | 0.00    | 26266.19  | -26266.19  |     |
| Box 2 | 0.00    | 0.00      | 0.00       |     |
| Box 3 | 0.00    | 26266.19  | -26266.19  |     |
| Box 4 | 0.00    | 14687.15  | -14687.15  | - 1 |
| Box 5 | 0.00    | 11579.04  | -11579.04  |     |
| Box 6 | 0.00    | 131455.00 | -131455.00 |     |
| Box 7 | 0.00    | 150969.00 | -150969.00 |     |
| Box 8 | 0.00    | 0.00      | 0.00       |     |
| Roy Q | 0.00    | 0.00      | 0.00       |     |
|       |         | 9 Records |            |     |

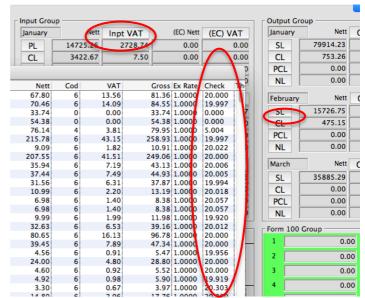

9. Print, preview or save the VAT Statement to file by right-clicking again on the VAT period and select 'VAT Form 100' which will allow you to print/save this doc. The diagram below has no values, but yours will have the amounts shown in each field.

| 13/02<br>13/03<br>13/04 | 1 Apr 2013 30 Jun 2013 Yes<br>1 Jul 2013 30 Sep 2013 Yes<br>1 Oct 2013 31 Dec 2013 Yes | NL Totals Group        | 0.00       | 0.00 0.0               | 0.00          | NL 0.00                 | All haanest Page 1 San 1528 Stappers<br>All haanest Vissa 1 Aantanis 1 Aantani Maka 19 Maaran<br>Iya Asaha Daga Aantanis Daga Aanta                                                                                                    |
|-------------------------|----------------------------------------------------------------------------------------|------------------------|------------|------------------------|---------------|-------------------------|----------------------------------------------------------------------------------------------------|
| 14/01<br>14/02          | Ohanaa Batah Siza                                                                      | VAT Input              | VAT Output | EC VAT Input           | EC VAT Output | 1 0.00                  | Analyzent See Ol See Ol put topo<br>Scott Partian 12/91.85 2/95/10 Sain Partian 15/05.05<br>Partian See Partian See Oliver<br>Analyze See Partian See Oliver<br>Analyze See Oliver Partian See Oliver<br>Analyze See Oliver                                                                                                    |
| 14/03<br>14/04          | Change Batch Size<br>Revert List to Default Settings                                   | 0.00                   | 0.00       | 0.00                   | 0.00          | 2 0.00                  | 16 Sana-Yarawa 100 100 San 100 100<br>Pathan 100 100 San 100 100<br>Pathan 100 100 Pathan 100 100<br>Adhan 100 100 Pathan 100 100 100<br>Mana 100 100 Pathan 100 100 100<br>Nature 11/10.00                                                                                                    |
| 15/01<br>15/02          | Toggle Active                                                                          | Balance<br>Acumulative | 0.00       | Balance<br>Acumulative | 0.00          | 3 0.00                  | Failure     Not     Not                                                                                                    |
| 15/03                   | Get Info                                                                               | 0.00                   | 0.00       | 0.00                   | 0.00          | 4 0.00                  | 16 Sanaharan 207 107 Man 10 10<br>Najawa 10 10 10 Najawa 10 10<br>Jahan 10 10 10 Najawa 10 10<br>Jahan 10 10 Najawa 10 10 10<br>Jahan 10 10 Najawa 10 10 10 Jah                                                                                                    |
|                         | 🖗 Calculate Tax                                                                        | Balance                | 0.00       | Balance                | 0.00          | 5 0.00<br>VAT Fine 0.00 | Nation 2010     Nation 2010                                                                                                    |
|                         | 💰 Pay Tax Qtr                                                                          | Acumulative            | 0.00       | Acumulative            | 0.00          | VAT Paid 0.00           | El Sanz-Aufano L'UNITO ALVA Sano DI DI DI DI DI DI DI DI DI DI DI DI DI                                                                                                    |
|                         | A Lock Tax Qtr                                                                         | 0.00                   | 0.00       | 0.00                   | 0.00          | Notes                   | Real Property Land I for the same state of a same state of a s |
|                         | VAT Form 100                                                                           | Balance<br>Acumulative | 0.00       | Balance<br>Acumulative | 0.00          | VAT Code                | Interestinguestion and interestinguest and in the second second s |
|                         | lncome Items                                                                           |                        |            |                        |               | ] [                     | VAT 100 Statement                                                                                                    |